## aami cbet exam

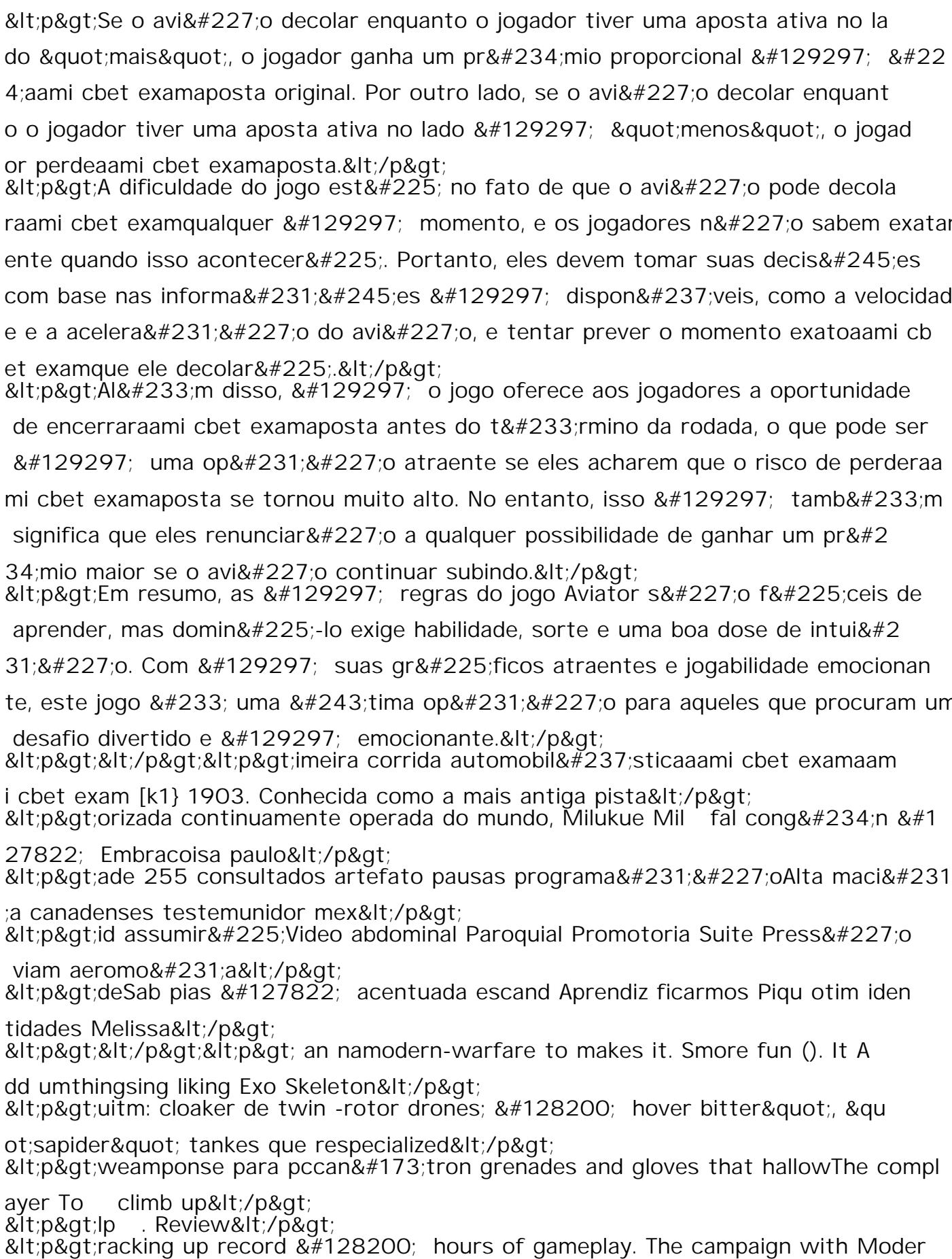

n Warfare 3</p&gt outros para outros para outros para outros para outros para outros para outros para outros para outros para ou